# UNIVERSITÀ DEGLI STUDI DI PADOVA

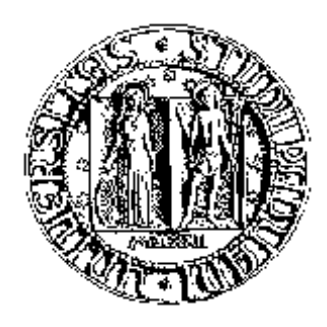

Facoltà di Ingegneria Corso di Laurea in Ingegneria dell'Automazione L.M.

> Corso di Laboratorio di Controlli 2 Docente: Prof. Luca Schenato

# Controllo di un motore c.c. con giunto elastico: modellizzazione e apparato sperimentale.

Autori: Mattia Zorzi e Luca Schenato

Padova, 5 Marzo 2010

# Indice

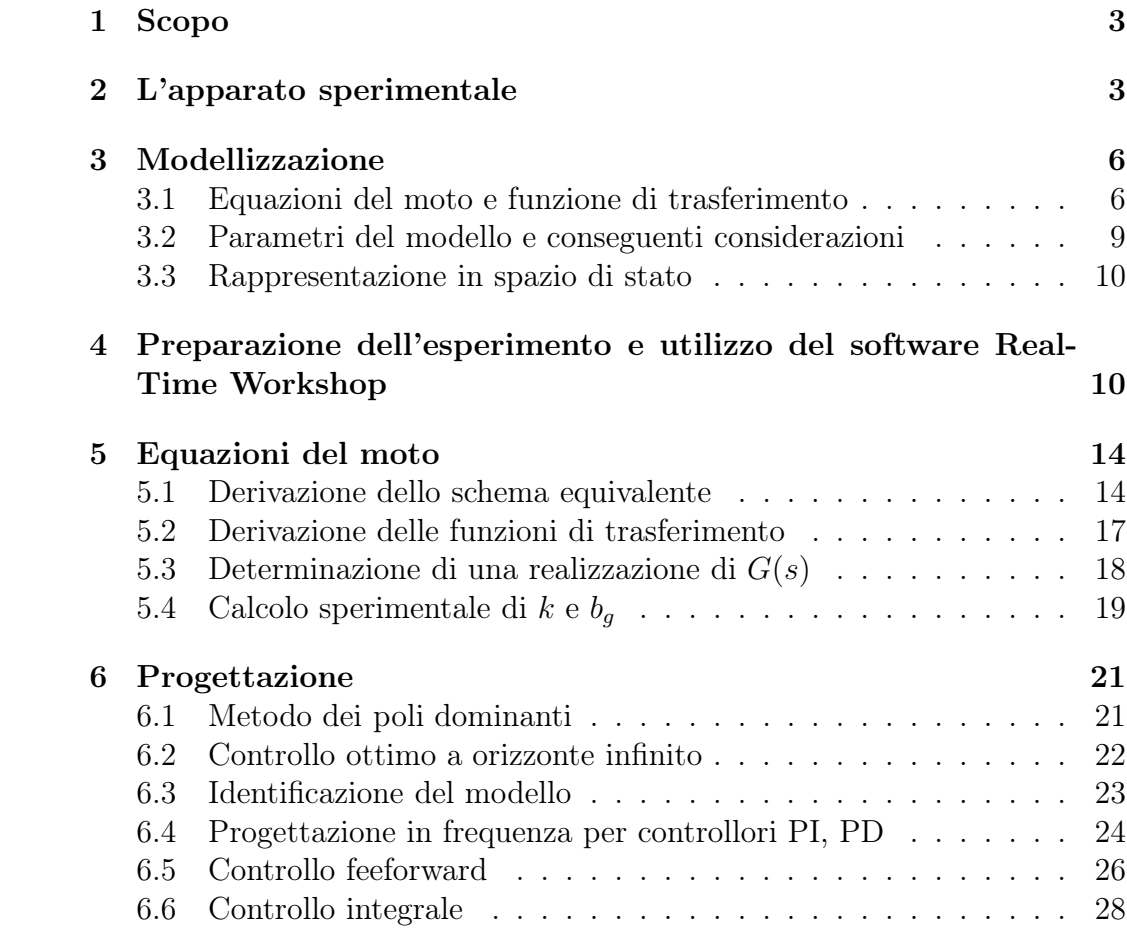

## 1 Scopo

Le esperienze di laboratorio del corso di Laboratorio di Controlli 2 riguardano la progettazione e la verifica sperimentale di un sistema di controllo per un giunto flessibile comandato da un motore elettrico in corrente continua. In particolare il sistema di controllo deve essere progettato utilizzando le seguenti tecniche:

- sintesi in frequenza
- progettazione in spazio di stato tramite controllo ottimo LQ
- progettazione in spazio di stato tramite controllo ottimo LQG con identificazione del modello da dati sperimentali

## 2 L'apparato sperimentale

Il sistema di controllo a disposizione nel laboratorio si basa sul programma Real-Time Workshop il quale consente l'esecuzione in real time dei controllori implementati mediante Matlab-Simulink. L'apparato sperimentale é rappresentato in Figura 1 , mentre nelle Figure 2 e 3 si possono vedere i diversi componenti che lo costituiscono.

Il processo da controllare assieme al trasduttore (potenziometro) costituiscono il sistema elettromeccanico SRV-02 il quale é comandato da un motore in corrente continua dotato di motoriduttore. Quest'ultimo attraverso una ruota dentata ne pilota altre due. Su quella centrale é possibile montare un giunto elastico, mentre su quella piú esterna é montato un potenziometro che trasduce la posizione angolare del carico (in seguito con potenziometro del carico si fará riferimento proprio a questo trasduttore). Il sistema a tre ruote ha lo scopo di ridurre il backlash del carico.

Il giunto elastico é costituito da un'asta, da due molle e da una carcassa <sup>1</sup>, solidale alla ruota centrale del sitema SRV-02, sulla quale é fissato un potenziometro che misura la deflessione angolare dell'asta rispetto all' uscita del motoriduttore (in seguito con potenziometro del giunto si fará riferimento proprio a questo trasduttore).

Il modulo di potenza é costituito da un'alimentatore DC duale da 12V e da un'amplificatore lineare in grado di fornire al motore  $\pm 5V$ .

La National Instruments PCI-6221 (o MULTI-Q PCI) é una scheda di acquisizione dati. Tutti questi dispositivi sono accessibili via software attraverso porte I/O.

<sup>1</sup>A rigore il giunto elastico é costituito dalla carcassa e dalle due molle; esso collega la base del motoriduttore con l'asta.

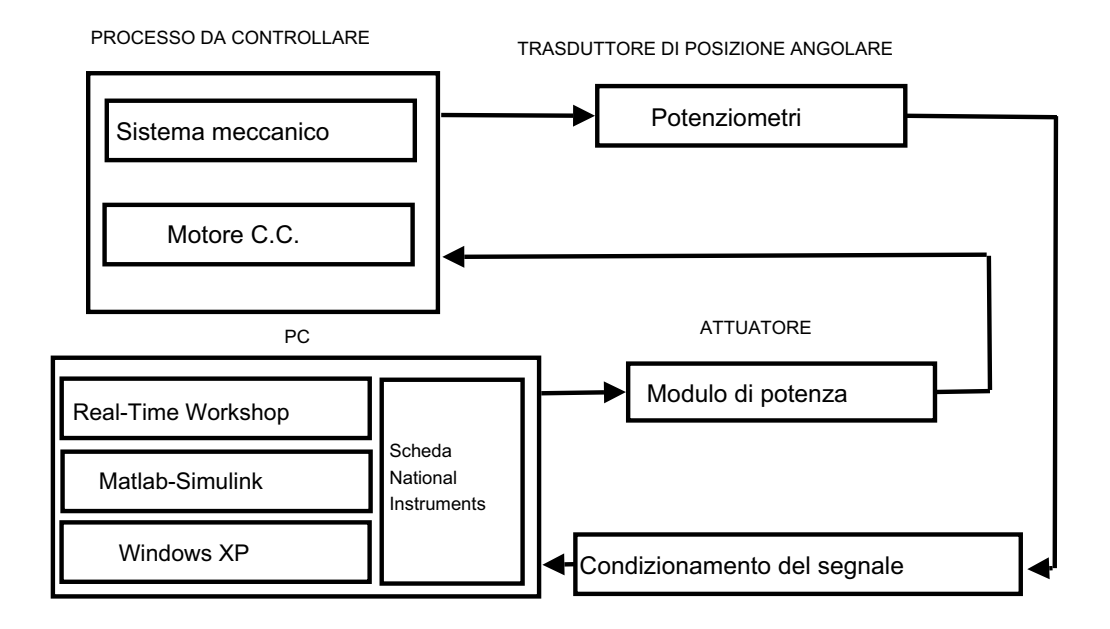

Figura 1: Componenti dell'apparato sperimentale.

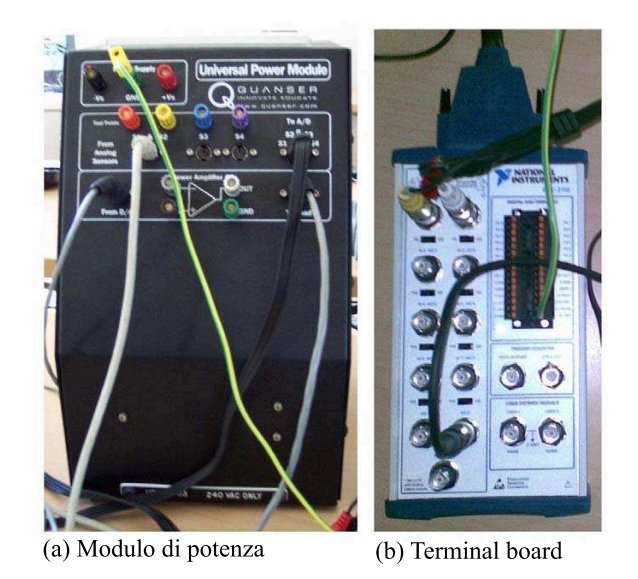

Figura 2: Apparato sperimentale.

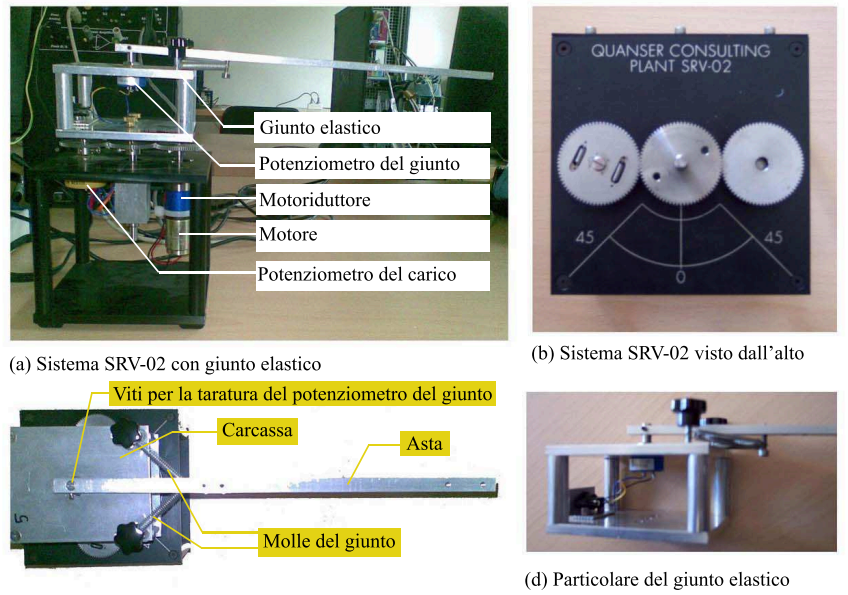

(c) Giunto elastico visto dall'alto

Figura 3: Apparato sperimentale.

Infine la terminal board permette la comunicazione della scheda PCI con il trasduttore e l'attuatore.

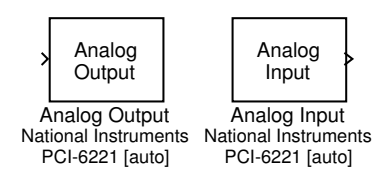

Figura 4: Blocchi matlab per la prova sperimentale.

In Figura 4 vengono mostrati i blocchetti che permettono la comunicazione di matlab con il sistema elettromeccanico; per eseguire una prova sperimentale basta selezionare Connect e successivamente Start in Simu $link(Figura 5)$ .

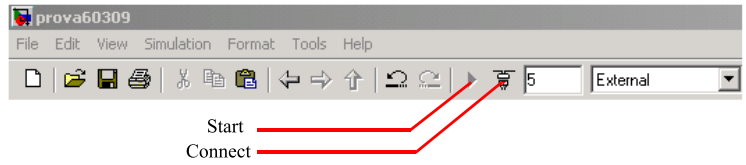

Figura 5: Pulsanti per l'avvio dell'esperimento.

Per maggiori dettagli si veda la Sezione 4.

# 3 Modellizzazione

#### 3.1 Equazioni del moto e funzione di trasferimento

Il sistema SRV-02 assieme al giunto elastico puó essere schematizzato come mostrato in Figura 6 (per maggiori dettagli si veda la Sezione 5.1) dove

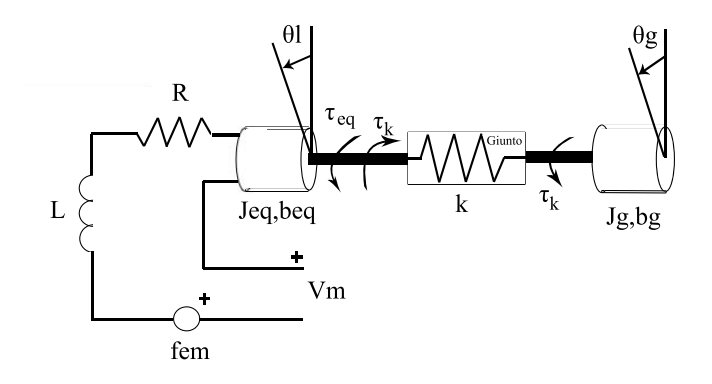

Figura 6: Sistema SRV-02 con giunto elastico.

- $\theta_l$  [*rad*] é la posizione angolare del carico
- $v_m$  [V] é la tensione applicata al motore
- $\bullet \: \mathcal{i}_m \: [A]$ é la corrente presente negli avvolgimenti del motore
- $\bullet$   $R$  [Ω],  $\,$   $L$  [H] sono rispettivamente la resistenza e l'induttanza equivalente associata agli avvolgimenti del motore
- $k_{\phi}^{eq}$  $\frac{eq}{\phi}\left[\frac{N*m}{A}\right]$ é la costante di coppia equivalente
- $\tau_{eq}$  [N  $*$  m] é il momento torcente applicato dal motore equivalente
- $J_{eq}$  [ $Kg * m^2$ ] é l'inerzia equivalente del rotore
- $b_{eq}$  [N \* m \* s] é il coefficiente di attrito viscoso del motore equivalente
- $\tau_k$  [ $N$  \*  $m$ ] é il momento torcente della molla applicato sul carico del giunto
- $k\left[\frac{N*m}{rad}\right]$  é la costante elastica del giunto
- $\bullet$   $\theta_g$  [rad] é la posizione angolare dell'asta del giunto
- $J_g$  [ $Kg$  ∗  $m^2$ ] é il momento d'inerzia del carico del giunto
- $\bullet \;\: b_g \; [N * m * s]$ é il coefficiente di attrito viscoso del carico del giunto.

Le equazioni che regolano la dinamica del sistema (trascurando L) sono:

$$
v_m = Ri_m + k_{\phi}^{eq} \dot{\theta}_l \tag{1}
$$

$$
\tau_{eq} = k_{\phi}^{eq} i_m \tag{2}
$$

$$
J_{eq}\ddot{\theta}_l = \tau_{eq} - b_{eq}\dot{\theta}_l - \tau_k \tag{3}
$$

$$
J_g \ddot{\theta}_g = \tau_k - b_g \dot{\theta}_g \tag{4}
$$

$$
\tau_k = k(\theta_l - \theta_g) \tag{5}
$$

da cui si ottengono le seguenti funzioni di trasferimento tra la tensione del motore e gli angoli misurati dai due potenziometri (per maggiori dettagli si veda la Sezione 5.2)

$$
P_l(s) = \frac{\Theta_l(s)}{V_m(s)} = c_1 \frac{s^2 + 2\xi_z \omega_z s + \omega_z^2}{s(s + p_1)(s^2 + 2\xi_p \omega_p s + \omega_p^2)} \frac{[rad]}{[Volt]}
$$
(6)

$$
P_{gl}(s) = \frac{\Delta\Theta(s)}{V_m} = \frac{\Theta_g(s) - \Theta_l(s)}{V_m} = c_2 \frac{-s(s + p_2)}{s(s + p_1)(s^2 + 2\xi_p \omega_p s + \omega_p^2)} \frac{[rad]}{[Volt]} \tag{7}
$$

inoltre

$$
P_g(s) = \frac{\Theta_g(s)}{V_m} = \frac{c_3}{s(s+p_1)(s^2 + 2\xi_p \omega_p s + \omega_p^2)} \frac{[rad]}{[Volt]}.
$$
 (8)

In Figura 7 é mostrato lo schema utilizzato per il controllo di  $\theta_l$  o  $\theta_g$ .

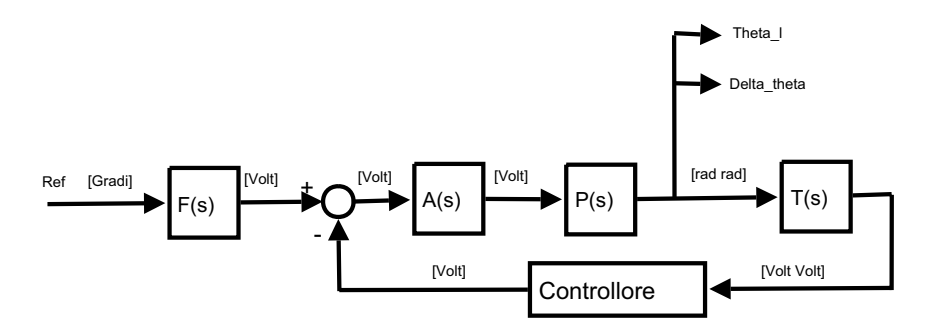

Figura 7: Schema per il controllo di  $\theta_l$  o  $\theta_q$ .

Il blocco

$$
F(s) = k_{g2v} \frac{[Volt]}{[gradi]}
$$

trasforma il riferimento da gradi in Volt in quanto la grandezza fisica con cui si effettua il controllo é la tensione<sup>2</sup>; chiaramente questo valore dipende sia dal tipo di controllo sia dalla grandezza che si vuolle controllare  $(\theta_l \circ \theta_q)$ . Il dispositivo

$$
A(s) = k_A \frac{[Volt]}{[Volt]}
$$

rappresenta l'attuatore,

$$
P(s) = \left[ \begin{array}{c} P_l(s) \\ P_{gl}(s) \end{array} \right] \left[ \begin{array}{c} \frac{[rad]}{[Volt]} \\ \frac{[rad]}{[Volt]} \end{array} \right]
$$

rappresentra la matrice di trasferimento tra  $V_m$  e il vettore  $\begin{bmatrix} \theta_l & \Delta \theta \end{bmatrix}^T$ , mentre

$$
T(s) = \left[ \begin{array}{cc} k_l & 0 \\ 0 & k_g \end{array} \right] \left[ \begin{array}{cc} \frac{[Volt]}{[rad]} & \frac{[Volt]}{[rad]} \\ \frac{[Volt]}{[rad]} & \frac{[Volt]}{[rad]} \end{array} \right]
$$

é la matrice di trasferimento che tiene conto della presenza del potenziometro del carico (a cui é assiociato k<sub>l</sub>) e del giunto (che misura  $\Delta\theta$  e a cui é associato  $k_q$ ).

<sup>2</sup> In questo caso é possibile effettuare il controllo della posiozione angolare attraverso uno schema che controlla la tensione del motore in quanto  $F(s)$  é una costante (dal punto di vista teorico).

#### 3.2 Parametri del modello e conseguenti considerazioni

I dati di targa del sistema sono indicati nella seguente tabella ad eccezione di  $k, b_g$  chedevono essere calcolati sperimentalmente (si veda la Sezione 5.4).

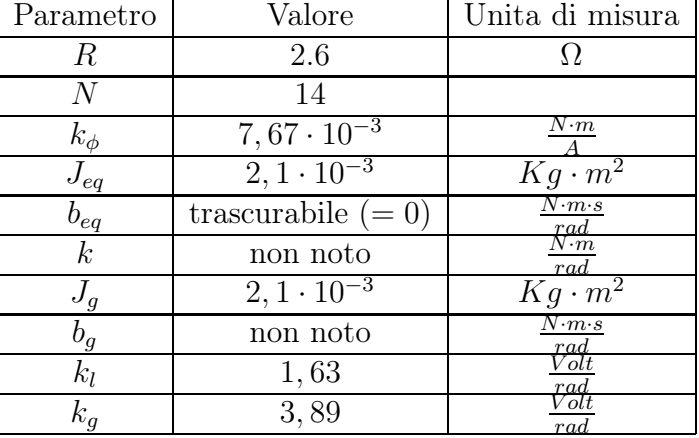

Si osserva che  $b_{eq}$  viene considerato nullo in quanto ha un valore relativamente piccolo che non é possibile misure sperimentalmente, inoltre non viene fornito  $k_A$ , perció si suppone unitario

$$
A(s) = 1.
$$

Sostituendo i valori di targa nelle Equazioni (6) (7) (8) ed utillizzando  $k = 1.2$ e  $b_q = 0.003$  come valori indicativi ottenuti per un particolare giunto, si ottiene

$$
P_l(s) = 19.67 \frac{s^2 + 1.43s + 571.4286}{s^4 + 3, 5s^3 + 1145, 9s^2 + 2023, 1s} \frac{[rad]}{[Volt]}
$$

$$
P_{gl}(s) = -19.67 \frac{s^2 + 1.43s}{s^4 + 3, 5s^3 + 1145, 9s^2 + 2023, 1s} \frac{[rad]}{[Volt]}
$$

$$
P_g(s) = \frac{11238}{s^4 + 3, 5s^3 + 1145, 9s^2 + 2023, 1s} \frac{[rad]}{[Volt]}.
$$

Una versione piú realistica dello schema di controllo precedente tiene conto dei seguenti fatti:

- l'attuatore presenta delle non linaritá quindi viene introdotto un blocco di saturazione a $\pm 5V$
- il blocco  $G(s) = T(s)P(s)A(s)$  viene interfacciato al calcolatore/controllore mediante convertitori D/A ed A/D quindi vengono introdotti due interpolatori di ordine zero con periodo di campionamento pari a 1ms.

Lo schema che si ottiene é quello di Figura 8.

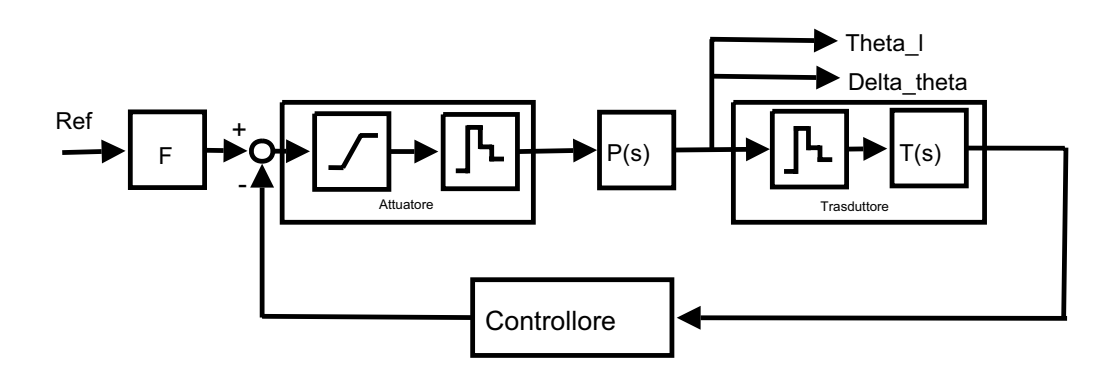

Figura 8: Sistema di controllo piú realistico

### 3.3 Rappresentazione in spazio di stato

Una possibile realizzazione di stato di  $G(s)$  puó essere la seguente (per maggiori dettagli si veda la Sezione 5.3)

$$
A = \begin{bmatrix} 0 & 0 & 1 & 0 \\ 0 & 0 & 0 & 1 \\ -a_1 & a_1 & a_2 & 0 \\ a_3 & -a_3 & 0 & -a_4 \end{bmatrix} = \begin{bmatrix} 0 & 0 & 1 & 0 \\ 0 & 0 & 0 & 1 \\ -571.43 & 571.43 & -2.11 & 0 \\ 571.43 & -571.43 & 0 & -1.4286 \end{bmatrix}
$$

$$
B = \begin{bmatrix} 0 \\ 0 \\ b \\ 0 \end{bmatrix} = \begin{bmatrix} 0 \\ 0 \\ 19.67 \\ 0 \end{bmatrix}
$$

$$
C = \begin{bmatrix} c_1 \\ c_2 \end{bmatrix} = \begin{bmatrix} 1.63 & 0 & 0 & 0 \\ -3.89 & 3.89 & 0 & 0 \end{bmatrix}
$$
dove lo stato é  

$$
\mathbf{x} = \begin{bmatrix} \theta_l \\ \theta_g \\ \dot{\theta}_l \\ \dot{\theta}_g \end{bmatrix}.
$$

# 4 Preparazione dell'esperimento e utilizzo del software Real-Time Workshop

Per prima cosa bisogna realizzare lo schema Simulink del sistema di controllo sperimentale sostituendo il modello  $G(s) = T(s)P(s)A(s)$  con i dispositivi reali interfacciati al calcolatore/controllore mediante convertitori D/A ed A/D come mostrato in Figura 9. I blocchi Analog input e Analog output si possono

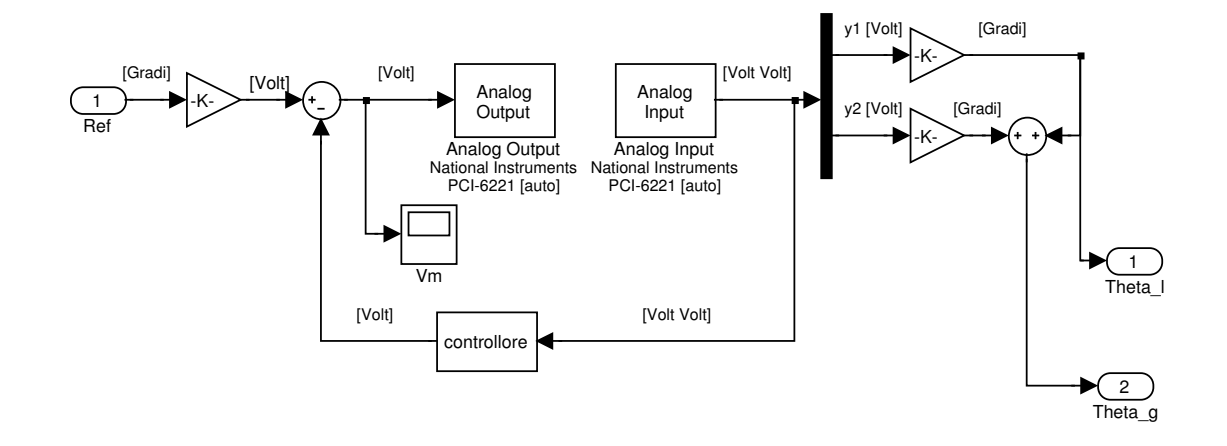

Figura 9: Sistema di controllo sperimentale.

trovare nella libreria Real Time Windows Target.

Dopo aver disegnato lo schema Simulink si procede alla preparazione dell'esperimento, eseguendo le operazioni seguenti sotto Simulink:

- Doppio clic sul blocco Analog Input e impostare i seguenti parametri
	- Install new board: in questa sezione sezione si seleziona la scheda di acquisizione dati (PCI-6221)
	- Sample time: 0.001s
	- $-$  Input chanels:  $[1\ 2]$
	- Input range: −5V ÷ 5V
- Doppio clic sul blocco Analog Output e impostare i seguenti parametri
	- Sample time: 0.001s
	- Input chanels: 1
	- Output range: −10V ÷ 10V
	- Initial value:0
	- Finalal value:0
- Nel menù Simulation: selezionare l'opzione External

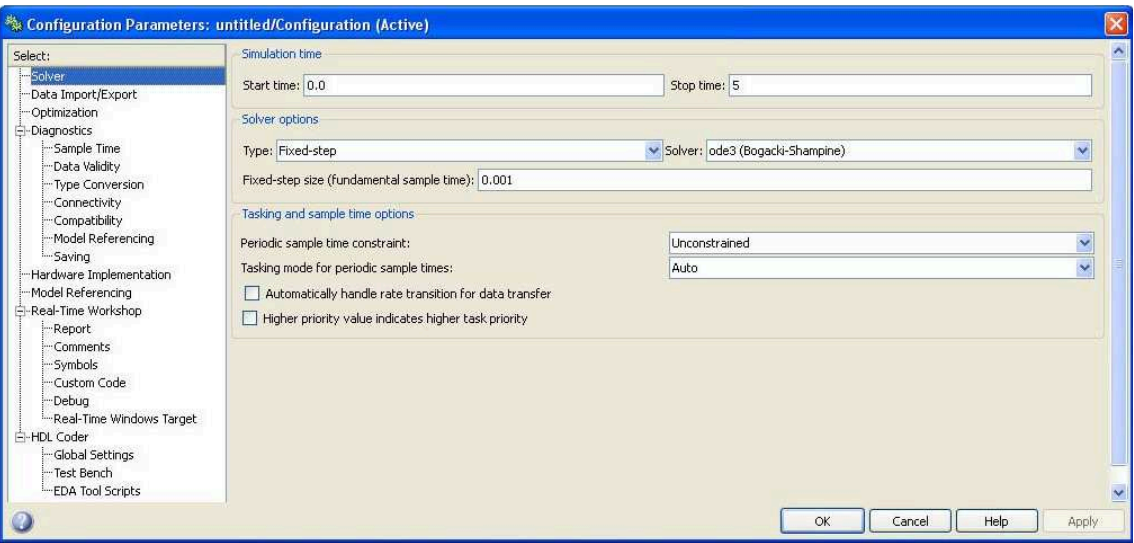

Figura 10: *Configuration Parameters* $\rightarrow$  *Solver.* 

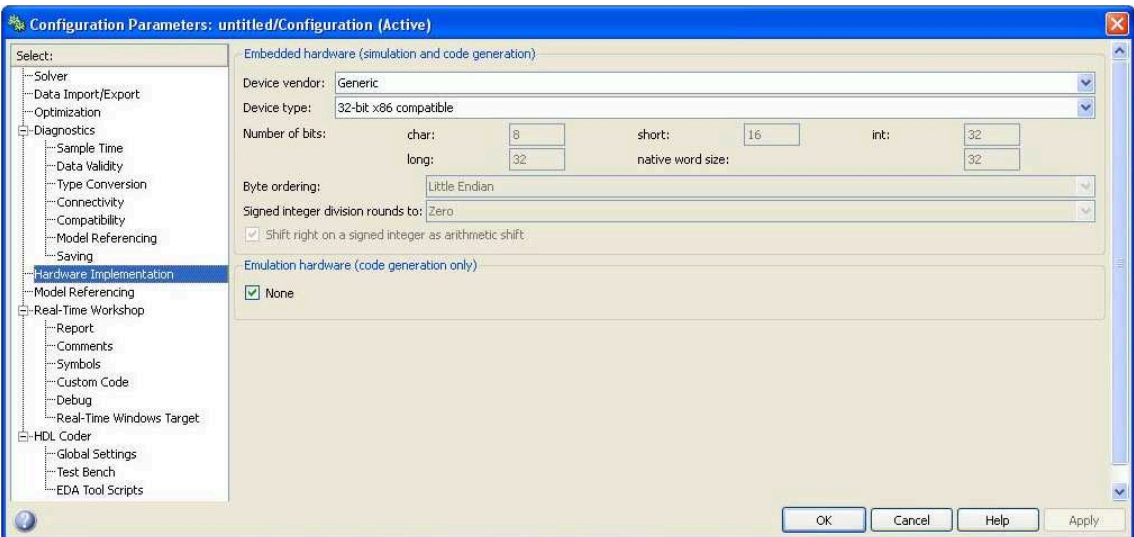

Figura 11: Configuration Parameters  $\rightarrow$  Hardware Implementation.

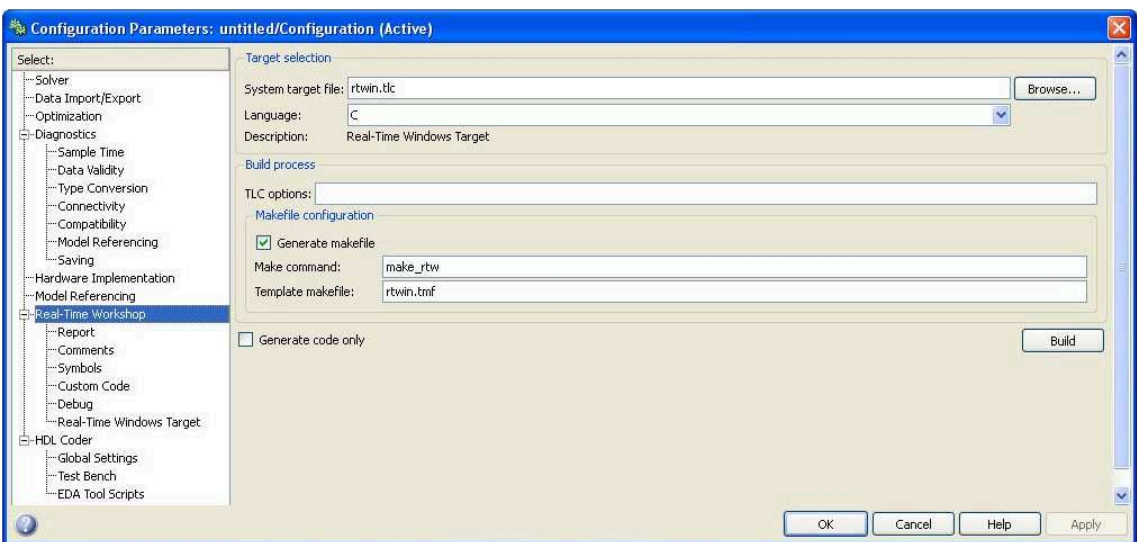

Figura 12: Configuration Parameters  $\rightarrow$  Real-Time Workshop.

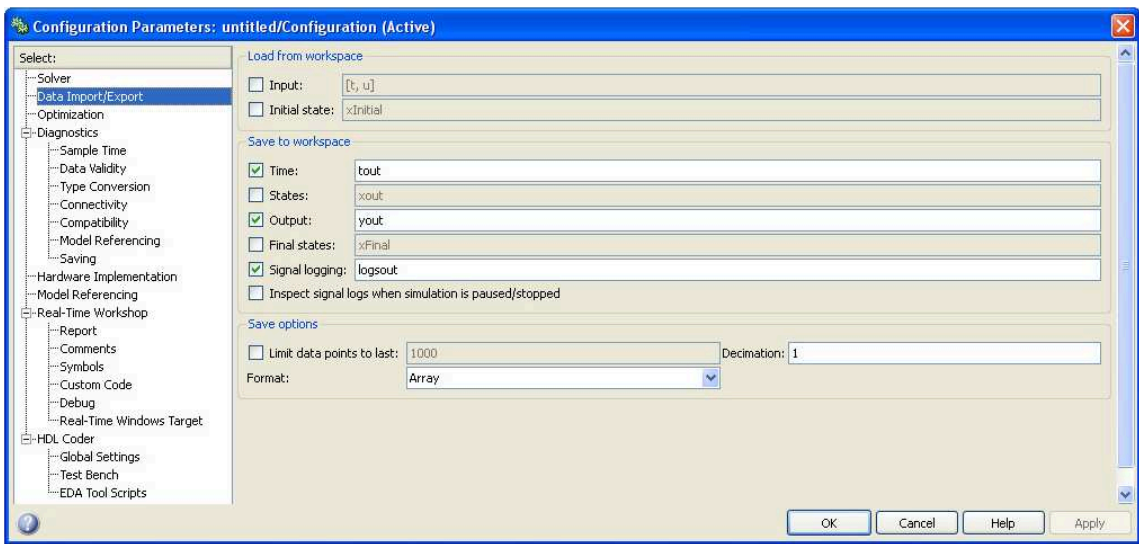

Figura 13: Configuration Parameters  $\rightarrow$  Data Import\Export.

- Nel menù Simulation: entrare in Configuration Parameters e impostare i vari paramtetri come nelle figure 10,11,12,13;
- Nel menù Tools impostare i seguenti parametri:
	- External mode control panel → Signal e Triggering: impostare Duration a 10000
	- Real-Time Workshop e selezionare Build Mode.
- Selezionare *Connect* (Figura 5).

Infine per avviare l'esperimento basta selezionare Start (Figura 5).

# 5 Equazioni del moto

#### 5.1 Derivazione dello schema equivalente

Il modello SRV-02 con giunto elastico puó essere schematizzato nella seguente maniera dove

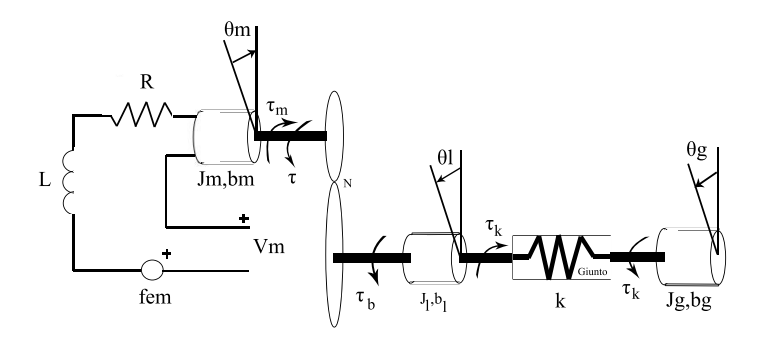

Figura 14: Sistema SRV-02 con giunto elastico.

- $\bullet$   $\theta_m$  [rad] é la posizione angolare del rotore del motore
- $v_m$  [V] é la tensione applicata al motore
- $\bullet \: \mathcal{i}_m \: [A]$ é la corrente presente negli avvolgimenti del motore
- $R[\Omega], L[H]$  sono rispettivamente la resistenza e l'induttanza equivalente associata agli avvolgimenti del motore
- $k_{\phi} \left[ \frac{N*m}{A} \right]$  é la costante di coppia
- $J_m$   $[Kg * m^2]$  é l'inerzia del rotore
- $b_m$  [N \* m \* s] é il coefficiente di attrito viscoso del motore
- $\bullet \ \tau_m \ [N*m]$ é il momento torcente applicato dal motore
- $\tau$  [N  $\ast$  m] *é* il momento torcente reattivo sulle ruote del motore
- $\bullet$   $N = \frac{\dot{\theta_m}}{\dot{\theta_l}}$  $\frac{\dot{\theta_m}}{\dot{\theta_l}} = \frac{\ddot{\theta_m}}{\ddot{\theta_l}}$  $\frac{d_m}{\theta_l}$  é il rapporto di trasmissione del motoriduttore
- $J_l = J_N + J_b [Kg*m^2]$  dove  $J_N$  é il momento d'inerzia del motoriduttore rispetto al lato del carico e  $J_b$  é il momento d'inerzia del supporto del giunto
- $b_l$  [ $N * m * s$ ] é il coefficiente di attrito viscoso della base del motoriduttore
- $\theta_l$  [*rad*] é la posizione angolare del carico
- $\tau_b$  [N  $\ast$  m] é il momento torcente applicato alla base del motoriduttore
- $\theta_{q}$  [rad] é la posizione angolare dell'asta del giunto
- $\bullet$   $\tau_k$  [N  $\ast$   $m]$   $\acute{\rm e}$  il momento torcente della molla applicato sul carico del giunto
- $k\left[\frac{N*m}{rad}\right]$  é la costante elastica del giunto
- $J_g$  [ $Kg$  ∗  $m^2$ ] é il momento d'inerzia del carico del giunto
- $b_q$  [ $N * m * s$ ] é il coefficiente di attrito viscoso del carico del giunto.

Per lo studio del sistema si assume che il motoriduttore non dissipi energia meccanica ovvero  $\tau \dot{\theta}_m = \tau_b \dot{\theta}_l$  quindi  $\tau_b = N\tau$ .

Le equazioni che regolano la dinamica del sistema sono:

$$
v_m = Ri_m + L\frac{d}{dt}i_m + k_\phi \dot{\theta}_m \tag{9}
$$

$$
\tau_m = k_\phi i_m \tag{10}
$$

$$
J_m \ddot{\theta}_m = \tau_m - b_m \dot{\theta}_m - \tau \tag{11}
$$

$$
J_l \ddot{\theta}_l = \tau_b - b_l \dot{\theta}_l - \tau_k \tag{12}
$$

$$
J_g \ddot{\theta}_g = \tau_k - b_g \dot{\theta}_g \tag{13}
$$

$$
\tau_k = k(\theta_l - \theta_g) \tag{14}
$$

sfruttando le due ipotesi fatte in precedenza in (11) si ottiene

$$
J_m N^2 \ddot{\theta}_l = N \tau_m - b_m N^2 \dot{\theta}_l - \tau_b
$$

$$
\tau_b = -J_m N^2 \ddot{\theta}_l + N \tau_m - b_m N^2 \dot{\theta}_l.
$$
(15)

Sostituendo la (15) in (12)

$$
J_l \ddot{\theta}_l = -J_m N^2 \ddot{\theta}_l + N\tau_m - b_m N^2 \dot{\theta}_l - b_l \dot{\theta}_l - \tau_k
$$
  

$$
(J_l + J_m N^2) \ddot{\theta}_l = N\tau_m - (b_m N^2 + b_l) \dot{\theta}_l - \tau_k.
$$

dalla (10) si ottiene

$$
(J_l + J_m N^2)\ddot{\theta}_l = Nk_{\phi}i_m - (b_m N^2 + b_l)\dot{\theta}_l - \tau_k.
$$
 (16)

Infine la (9) si puó riscrivere nella seguente maniera

$$
v_m = Ri_m + L\frac{d}{dt}i_m + k_\phi N\dot{\theta}_l.
$$
\n(17)

Per non appesantire le scritture si definiscono le seguenti grandezze

$$
J_{eq} \triangleq J_l + J_m N^2
$$

$$
b_{eq} \triangleq b_l + b_m N^2
$$

$$
k_{\phi}^{eq} \triangleq N k_{\phi}.
$$

In conclusione le equaizoni che regolano la dinamica possono essere riscritte nella seguente maniera

$$
v_m = Ri_m + L\frac{d}{dt}i_m + k_{\phi}^{eq}\dot{\theta}_l
$$
\n(18)

$$
\tau_{eq} = k_{\phi}^{eq} i_m \tag{19}
$$

$$
J_{eq}\ddot{\theta}_l = \tau_{eq} - b_{eq}\dot{\theta}_l - \tau_k \tag{20}
$$

$$
J_g \ddot{\theta}_g = \tau_k - b_g \dot{\theta}_g \tag{21}
$$

$$
\tau_k = k(\theta_l - \theta_g) \tag{22}
$$

da cui segue l'equivalenza con lo schema di Figura 6.

## 5.2 Derivazione delle funzioni di trasferimento

Applicando la L-trasformata alle equazioni trovate nel precedente paragrafo (sostituendo  $\tau_k$  e  $\tau_{eq}$  e trascurando L) si ottiene

$$
V_m = RI_m + sk_{\phi}^{eq} \Theta_l \tag{23}
$$

$$
s^{2}J_{eq}\Theta_{l} = k_{\phi}^{eq}I_{m} - sb_{eq}\Theta_{l} - k(\Theta_{l} - \Theta_{g})
$$
\n(24)

$$
s^2 J_g \Theta_g = k(\Theta_l - \Theta_g) - s b_g \Theta_g \tag{25}
$$

da (23) si ha

$$
I_m = \frac{V_m - sk_{\phi}^{eq} \Theta_l}{R}
$$

sostituendola in (24) si ottiene

$$
[s^{2}RJ_{eq} + s(k_{\phi}^{eq2} + Rb_{eq}) + kR)]\Theta_{l} = k_{\phi}^{eq}V_{m} + kR\Theta_{g}
$$
 (26)

inoltre da (25) si ha

$$
\Theta_g = \frac{k}{s^2 J_g + s b_g + k} \Theta_l. \tag{27}
$$

Sostituendo (27) in (26) si ottiene

$$
\frac{s^4RJ_{eq}J_g + s^3(RJ_{eq}b_g + RJ_g b_{eq} + k_{\phi}^{eq2}J_g) + s^2(kRJ_g + Rb_{eq}b_g + k_{\phi}^{eq2}b_g + kRJ_{eq})}{s^2J_s + sb_g + k} \Theta_l +
$$

$$
+\frac{s(kRb_{eq}+kk_{\phi}^{eq2}+kRb_g)}{s^2J_s+sb_g+k}\Theta_l=k_{\phi}^{eq}V_m
$$

da cui

$$
P_l(s) \triangleq \frac{\Theta_l}{V_m} = k_{\phi}^{eq} \frac{s^2 J_g + s b_g + k}{\Lambda(s)}
$$

dove  $\Lambda(s)$  é un polinomio di quarto grado che ha una radice nulla una reale negativa e due complesse coniugate

$$
\Lambda(s) = s^4 R J_{eq} J_g + s^3 (R J_{eq} b_g + R J_g b_{eq} + k_{\phi}^{eq2} J_g) + s^2 (k R J_g + R b_{eq} b_g + k_{\phi}^{eq2} b_g + k R J_{eq}) +
$$
  
+ 
$$
s (k R b_{eq} + k k_{\phi}^{eq2} + k R b_g)] = \alpha s (s + p_1) (s^2 + s 2 \xi_p \omega_p + \omega_p^2)
$$

quindi la funzione di trasferimento ha la seguente struttura

$$
P_l(s) = k_{\phi}^{eq} \frac{s^2 J_g + s b_g + k}{\alpha s (s + p_1)(s^2 + s^2 \xi_p \omega_p + \omega_p^2)} \triangleq c_1 \frac{s^2 + s^2 \xi_z \omega_z + \omega_z^2}{s (s + p_1)(s^2 + s^2 \xi_p \omega_p + \omega_p^2)} \frac{[rad]}{[Volt]}.
$$

Inoltre

$$
P_{gl}(s) \triangleq \frac{\Delta \Theta}{V_m} = \frac{\Theta_g - \Theta_l}{V_m} = \frac{\Theta_g}{V_m} - P_l(s)
$$

da (27) si ha che

$$
P_{gl}(s) = \left[\frac{k}{s^2 J_g + sb_g + k} - 1\right] P_l(s) = \frac{-(s^2 J_g + sb_g)}{s^2 J_g + sb_g + k} k_{\phi}^{eq} \frac{s^2 J_g + sb_g + k}{\alpha s (s + p_1)(s^2 + s^2 \xi_p \omega_p + \omega_p^2)} =
$$
  
=  $k^{eq} \frac{-(s^2 J_g + sb_g)}{\omega_g} \stackrel{\triangle}{=} c_3 \frac{-s(s + p_2)}{\omega_g} \frac{[rad]}{\omega_g}$ 

$$
=k_{\phi}^{eq} \frac{-(s^{2} \cdot J_{g} + s^{2} \cdot g)}{\alpha s(s+p_{1})(s^{2} + s^{2}\xi_{p}\omega_{p} + \omega_{p}^{2})} \triangleq c_{2} \frac{-s(s+p_{2})}{s(s+p_{1})(s^{2} + s^{2}\xi_{p}\omega_{p} + \omega_{p}^{2})} \frac{[rad]}{[Volt]}
$$

Infine da (27) si ha che

$$
P_g(s) \triangleq \frac{\Theta_g}{V_m} = \frac{k}{s^2 J_g + sb_g + k} P_l(s) = \frac{k}{s^2 J_g + sb_g + k} k_{\phi}^{eq} \frac{s^2 J_g + sb_g + k}{\alpha s (s + p_1)(s^2 + s^2 \xi_p \omega_p + \omega_p^2)} \triangleq \frac{c_3}{s (s + p_1)(s^2 + s^2 \xi_p \omega_p + \omega_p^2)} \frac{[rad]}{[Volt]}.
$$

## 5.3 Determinazione di una realizzazione di G(s)

Da (18) trascurando L si ha che

$$
i_m = \frac{v_m - k_{\phi}^{eq} \dot{\theta}_l}{R}
$$

sostituendola in (19)

$$
\tau_{eq} = k_{\phi}^{eq} \frac{\nu_m - k_{\phi}^{eq} \dot{\theta}_l}{R}.
$$
\n(28)

Sostituendo (22), (28) in (20), (21) si ottengono le seguenti equazioni che legano la tensione del motore e le uscite dei potenziometri  $(y_1$  relativa al potenziometro del carico, $y_2$ a quello del giunto)

$$
\ddot{\theta}_{l} = -\frac{k}{J_{eq}}\theta_{l} + \frac{k}{J_{eq}}\theta_{g} - \left(\frac{k_{\phi}^{eq2}}{RJ_{eq}} + \frac{b_{eq}}{J_{eq}}\right)\dot{\theta}_{l} + \frac{k_{\phi}^{eq}}{RJ_{eq}}v_{m}
$$

$$
\ddot{\theta}_{g} = \frac{k}{J_{g}}\theta_{l} - \frac{k}{J_{g}}\theta_{g} - \frac{b_{g}}{J_{g}}\dot{\theta}_{g}
$$

$$
y_{1} = k_{l}\theta_{l}
$$

$$
y_{2} = k_{g}(\theta_{g} - \theta_{l})
$$

prendendo come stato

$$
x = \begin{bmatrix} \theta_l \\ \theta_g \\ \dot{\theta}_l \\ \dot{\theta}_g \end{bmatrix}
$$

si ottiene

$$
\begin{bmatrix}\n\dot{\theta}_{l} \\
\dot{\theta}_{g} \\
\ddot{\theta}_{l} \\
\ddot{\theta}_{g}\n\end{bmatrix} = \begin{bmatrix}\n0 & 0 & 1 & 0 \\
0 & 0 & 0 & 1 \\
-\frac{k}{J_{eq}} & \frac{k}{J_{eq}} & -\frac{k_{\phi}^{eq2}}{RJ_{eq}} & -\frac{b_{eq}}{J_{eq}} & 0 \\
\frac{k}{J_{g}} & -\frac{k}{J_{g}} & 0 & -\frac{b_{g}}{J_{g}}\n\end{bmatrix} \begin{bmatrix}\n\theta_{l} \\
\theta_{g} \\
\dot{\theta}_{l} \\
\dot{\theta}_{g}\n\end{bmatrix} + \begin{bmatrix}\n0 \\
\frac{k_{\phi}^{eq}}{RJ_{eq}} \\
\frac{k_{\phi}^{eq}}{RJ_{eq}}\n\end{bmatrix} v_{m}
$$
\n
$$
\begin{bmatrix}\ny_{1} \\
y_{2}\n\end{bmatrix} = \begin{bmatrix}\nk_{l} & 0 & 0 & 0 \\
-k_{g} & k_{g} & 0 & 0\n\end{bmatrix} \begin{bmatrix}\n\theta_{l} \\
\theta_{g} \\
\dot{\theta}_{l} \\
\dot{\theta}_{g}\n\end{bmatrix}
$$

quindi

$$
A = \begin{bmatrix} 0 & 0 & 1 & 0 \\ 0 & 0 & 0 & 1 \\ -a_1 & a_1 & -a_2 & 0 \\ a_3 & -a_3 & 0 & -a_4 \end{bmatrix} B = \begin{bmatrix} 0 \\ 0 \\ b \\ 0 \end{bmatrix} C = \begin{bmatrix} c_1 \\ c_2 \end{bmatrix}
$$
  
con  $a_1 = \frac{k}{J_{eq}} \quad a_2 = \frac{k_{\phi}^{eq2}}{\frac{R}{J_{eq}}} + \frac{b_{eq}}{J_{eq}} \quad a_3 = \frac{k}{J_g} \quad a_4 = \frac{b_g}{J_g} \quad b = \frac{k_{\phi}^{eq}}{\frac{R}{J_{eq}}} \quad c_1 = \begin{bmatrix} k_l & 0 & 0 & 0 \end{bmatrix} \quad c_2 = \begin{bmatrix} -k_g & k_g & 0 & 0 \end{bmatrix}.$ 

## 5.4 Calcolo sperimentale di  $k e b_g$

Per calcolare i parametri  $k e b<sub>g</sub> e'$  sufficiente osservare che se la carcassa del giunto flessibile viene bloccata, allora la dinamica libera del giunto avrá come modi gli zeri del seguente polinomio

$$
s^{2} J_{g} + s b_{g} + k = J_{g}(s^{2} + 2\xi_{z}\omega_{z} + \omega_{z}^{2})
$$
\n(29)

in quanto la dinamica del giunto flessibile e' data da:

$$
J_g \ddot{\theta}_g = -b_g \dot{\theta}_g + k\theta
$$

Quindi se si sposta l' asta per poi rilasciarla tenendo ferma la carcassa il segnale di uscita dal potenziometro deve essere del tipo:

$$
y_2(t) = ae^{-\xi_z \omega_z t} \sqrt{1 - \xi_z^2} \sin(\frac{2\pi}{T_z}t + \varsigma) + b
$$

dove  $T_z = \frac{2\pi}{\sqrt{1}}$  $\frac{2\pi}{\omega_z\sqrt{1-\xi_z^2}}$  e per opportuni valori di  $a, \varsigma$  che dipendono dalle conditioni iniziali e da b che dipende dall'offset del potenziometro e del giunto a riposo. Se si considera l'uscita del potenziometro decurtata del valore di offset b si ottiene

$$
\tilde{y}_2(t) = ae^{-\xi_z \omega_z t} \sqrt{1 - \xi_z^2} \sin(\frac{2\pi}{T_z}t + \varsigma)
$$

In Figura 15 viene mostrato l'andamento di  $\tilde{y}_2(t)$  in cui sono segnati i primi

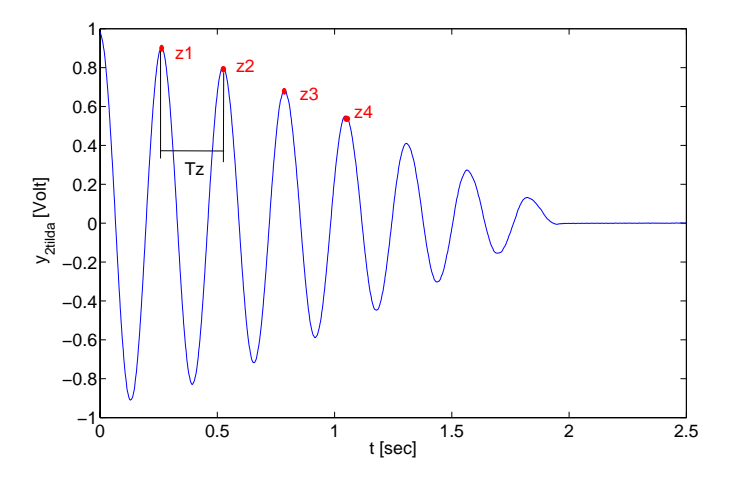

Figura 15: Andamento di  $\tilde{y}_2(t)$  nella fase di rilascio dell'asta.

quattro picchi positivi  $z_i \in T_z$ , inoltre  $z_i = \beta e^{-\xi_{z_i}\omega_z t_i}$ ,  $z_{i+1} = \beta e^{-\xi_{z_i}\omega_z t_{i+1}}$  da cui

$$
\frac{z_i}{z_{i+1}} = e^{\xi_{z_i}\omega_z(t_{i+1}-t_i)} = e^{\xi_{z_i}\omega_z T_z} = e^{\xi_{z_i}2\pi}
$$

$$
\xi_{z_i} = \frac{\ln\left(\frac{z_i}{z_{i+1}}\right)}{2\pi}.
$$

Dopo aver trovato il valore medio di  $\xi_z$  dai  $\xi_{z_i}$  calcolati si calcola

$$
\omega_z = \frac{2\pi}{T_z}
$$

e infine dall'Equazione  $(29)$  i parametri k, bg. Effettuando piú misure si hanno a disposizione diversi valori di  $k, b_q$  e quindi si effettuerá la media di questi valori. I valori per i giunti in alluminio dovrebbero essere dell'ordine di  $k = 1.2 - 1.4, b<sub>g</sub> = 0.001 - 0.01.$ 

# 6 Progettazione

### 6.1 Metodo dei poli dominanti

Date le specifiche del sistema controllato

- tempo di salita  $t_s$
- sovraelongazione S

esse si traducono in vincoli su un sistema approssimato al secondo ordine

$$
P(s) = \frac{\omega_n^2}{s^2 + 2\xi\omega_n + \omega_n^2}.
$$

Lo smorzamento  $(\xi)$  e la pulsazione naturale  $(\omega_n)$  si ricavano dalle seguenti relazioni

$$
S = e^{-\frac{\pi\xi}{\sqrt{1-\xi^2}}}
$$
\n(30)

$$
t_s = \frac{1,8}{\omega_n} \tag{31}
$$

dalla (30) si ha

$$
-\frac{\ln S}{\pi} = \frac{\xi}{\sqrt{1 - \xi^2}}
$$

$$
\left(\frac{\ln S}{\pi}\right)^2 = \frac{\xi^2}{1 - \xi^2}
$$

$$
\xi = \frac{\left|\frac{\ln S}{\pi}\right|}{\sqrt{1 + \left(\frac{\ln S}{\pi}\right)^2}}
$$

mentre dalla (31)

$$
\omega_n = \frac{1, 8}{t_s}.
$$

Nel caso di progettazione in spazio di stato  $\omega_n, \xi$  individuano un'area nel piano complesso dove gli autovalori del sistema retroazionato devono appartenere come mostrato in Figura 16 dove  $\xi = \sin(\theta)$ . Solitamente gli autovalori si dispongono in configurazione a ventaglio ovvero sll'arco di circonferenza di raggio  $\alpha \omega_n$  in maniera equidistanziata o comunque simmetrica rispetto all'asse reale (con  $\alpha \simeq 0.5 \div 2$ ).

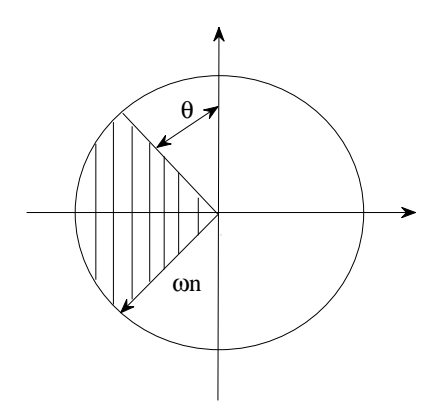

Figura 16: Regione in cui devono giacere gli autovalori del sistema retrozionato.

#### 6.2 Controllo ottimo a orizzonte infinito

Si consideri il sistema SISO

$$
\begin{cases} \dot{x} = Ax + Bu, & x(0) = x_0 \\ y = Cx \end{cases}
$$

e il corrispondente funzionale di costo

$$
J(x_0, u) = \int_0^{\infty} [y(t)^2 + ru(t)^2] dt \quad r > 0
$$

che tiene conto dell'energia dell'uscita e del seganle di controllo, ancora

$$
J(x_0, u) = \int_0^{\infty} [x(t)^T C^T C x(t) + r u(t)^2] dt
$$

quindi  $\tilde{Q} = C^T C$  tuttavia non é obbilgatorio scegliere  $\tilde{Q}$  in questa maniera, ma si puó pensare ad una uscita virtuale

$$
\tilde{y} = \tilde{C}x
$$

da cui $\tilde{Q} = \tilde{C}^T \tilde{C}.$ 

Si osservi che l'unico parametro che si puó variare nel funzionale di costo (una volta fissata  $Q$ ) é r.

Supponendo che  $(A, B)$  raggiungibile e  $(A, \tilde{Q})$  osservabile si ha che l' ARE

$$
SA + ATS - SBR^{-1}BTS + \tilde{Q} = 0
$$

ammette una (unica) soluzione stabilizzabile  $S_{\infty} \geq 0$  e si dimostra che l'ingresso che minimizza il funzionale di costo é

$$
u(t) = -K_{\infty}x(t)
$$

con  $K_{\infty} = \frac{1}{r} B^T S_{\infty}$ .

Si osservi che per valori elevati di  $r$  si penalizzano segnali di controllo aggressivi (ovvero che assumono valori relativamente elevati). Per r piccoli il funzionale costo é circa uguale a

$$
\int_0^\infty x(t)^T \tilde{Q} x(t) dt
$$

che corrisponde all'integrale dell'errore nel caso  $\tilde{Q} = I$ ; in generale al diminuire di r aumenta la velocitá di convergenza al valore di regime. Quest'ultimo fatto tuttavia non é sempre vero (si pensi ai sistemi a fase non minima).

#### 6.3 Identificazione del modello

Per creare il set di dati  $\{u(t), y(t)\}$  per l'identificazione e la validazione si e' utilizzato lo schema di Figura 17 dove r é un'opportuna onda quadra (per il set dell'identificazione) o rumore bianco di tipo uniforme con un tempo di campionamento di 1ms (per il set della validazione). In Figura 18 viene

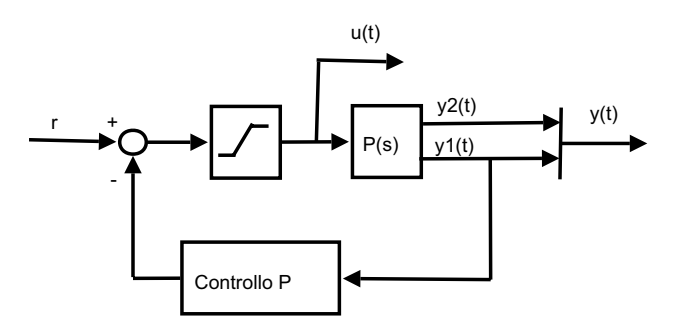

Figura 17: Schema per generare il set di dati.

mostrato il set di dati utilizzati per l'identificazione, dove si é cercato di fare in modo che  $y_1, y_2$  abbiano delle oscillazioni che ternimino prima del successivo fronte d'onda (questo dovrebbe favorire l'identificazione dei modi del sistema). Per l'identificazione di tipo black-box si é utilizzato il file test.m il quale fornisce le matrici del modello di stato e la matrice del guadagno di Kalman a regime K (tutte a tempo discreto). Nell'identificazione grey-box il

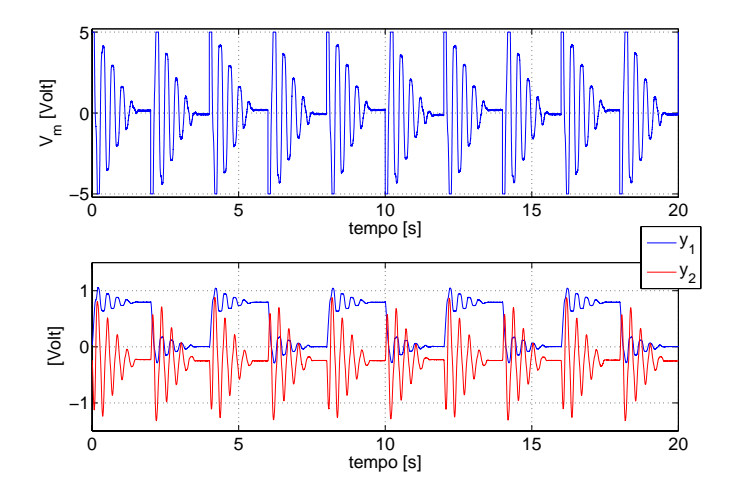

Figura 18: Set di dati usati per l'identificazione.

modello stimato ha la stessa struttura di quello presentato nella Sezione 3.3, quindi vengono stimati i parametri  $a_1, a_2, a_3, a_4, b$  (in quanto é piú complesso stimare i parametri  $J_{eq}, J_g, b_g...$  ecc. perché compaiono nel modello come rapporti). In particolare per ottenere una identificazione accettabile si é deciso di stimare quattro parametri, mentre al rimanente viene assegnato il valore nominale.

#### 6.4 Progettazione in frequenza per controllori PI, PD

Si supponga di voler controllare il processo  $\tilde{P}(s)$  (dove  $\tilde{P}(s)$  sará  $P<sub>l</sub>(s)$ ) o  $P_q(s)$  a seconda che si voglia controllare  $\theta_l$  o  $\theta_q$ ) attraverso il controllore  $C(s)$ (Figura 19). Date le specifiche con il metodo dei poli dominanti si trovano

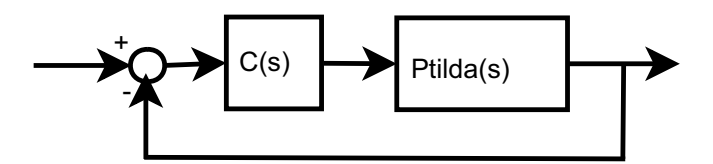

Figura 19: Sistema controllato.

 $\omega_n, \xi$  che impongono i vincoli in frequenza del sistema  $\tilde{P}(s)C(s)$  in catena

aperta

$$
\omega_c \simeq \omega_n
$$

$$
\phi_{PM} \simeq 2\xi
$$

dove $\omega_c$ é la pulsazione di attraversamento e $\phi_{PM}$ il margine di fase. Quindi

$$
\begin{cases} |C(j\omega_c)| = \frac{1}{|G(j\omega_c)|} \stackrel{\Delta}{=} A\\ \arg(C(j\omega_c)) = -\pi + \phi_{PM} - \arg(\tilde{P}(j\omega_c)) \stackrel{\Delta}{=} \varphi \end{cases}
$$

Si supponga di voler progettare un controllore PI

$$
C(j\omega_c) = K_p \left[ 1 - j \left( \frac{1}{\omega_c T_I} \right) \right] = A e^{j\varphi}
$$

$$
\begin{cases} A = K_p \sqrt{1 + \left( \frac{1}{\omega_c T_I} \right)^2} \\ t g \varphi = -\frac{1}{\omega_c T_I} \end{cases}
$$

$$
\begin{cases} K_p = \frac{A}{\sqrt{1 + \left( \frac{1}{\omega_c T_I} \right)^2}} \\ T_I = -\frac{1}{\omega_c t g \varphi} \end{cases}
$$

Ancora

$$
C(s) = K_P + \frac{K_I}{s}
$$

quindi  $K_I = \frac{K_F}{T_I}$  $\frac{K_P}{T_I}$ .

Ora si supponga di voler progettare un controllore PD

$$
C(j\omega_c) = K_P \left( 1 + \frac{j\omega_c T_D}{1 + j\omega_c T_L} \right)
$$

se  $T_L \ll T_D$ si puó trascurare $T_L$ e si ottiene

$$
C(j\omega_c) = K_p (1 + j\omega_c T_D) = Ae^{j\varphi}
$$

ancora

$$
\begin{cases}\nA = K_P \sqrt{1 + (\omega_c T_D)^2} \\
tg\varphi = \omega_c T_D \\
\left\{\n\begin{array}{l}\nK_P = \frac{A}{\sqrt{1 + (\omega_c T_D)^2}} \\
T_D = \frac{tg\varphi}{\omega_c}\n\end{array}\n\right\}
$$

Inoltre

$$
C(s) = K_P + \frac{sK_D}{1 + sT_L}
$$

quindi  $K_D = K_p T_D$ .

#### 6.5 Controllo feeforward

Si supponga di voler controllare il processo  $P(s)$  avente due uscite con controllo feedforward come mostrato in Figura 20.

Si consideri una realizzazione minima (raggiungibile e osservabile)

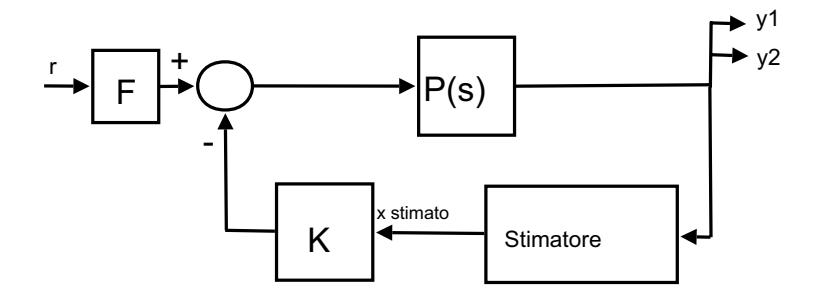

Figura 20: Sistema controllato.

$$
\sum:\;(A,B,C,D)
$$

per la raggiungibilitá é possibilie effettuare l'allocazione degli autovalori in maniera arbitraria, inoltre per la minimalitá gli autovalori coincidono con i poli del sistema.

Dopo aver stabilito la pisizione dei poli del sistema in catena chiusa si progetta la matrice di retroazione K e la funzione di trasferimento del sistema in catena chiusa é

$$
W(s) = C[sI - (A - BK)]^{-1}B
$$

inoltre si sa che

$$
\begin{bmatrix} y_1_{DC} \\ y_2_{DC} \end{bmatrix} \rightarrow FW(0)r_{DC} = -FC(A-BK)^{-1}Br_{DC} = -F \begin{bmatrix} C_1 \\ C_2 \end{bmatrix} (A-BK)^{-1}Br_{DC}
$$

quindi se si vuole controllare  $y_1$   $(y_2)$  si pone

$$
F = -\frac{1}{C_1(A - BK)^{-1}B} \quad \left(F = -\frac{1}{C_2(A - BK)^{-1}B}\right).
$$

É importante osservare che se il sistema presenta un disturbo all'ingresso del processo e c'é incertezza sui parametri si ha

$$
y_{1DC} \rightarrow W(0) \left( F_{reale} r_{DC} + d_{DC} \right)
$$

quindi l'errore a regime é pari a

$$
(1 - W(0)F_{reale})r_{DC} - W(0)d_{DC}.
$$

Lo stato del sistema non é accessibile in quanto il sistema elettromeccanico non é munito di un sensore che misuri direttamnete le velocitá angolare quindi si stimano queste variabili di stato dalle posizioni angolari corrispondenti come mostrato in Figura 21 dove  $T_L \simeq 0.001 \div 0.01[s]$  (che per comoditá verrá chiamato stimatore semplice). Alternativamente si puó utilizzare uno

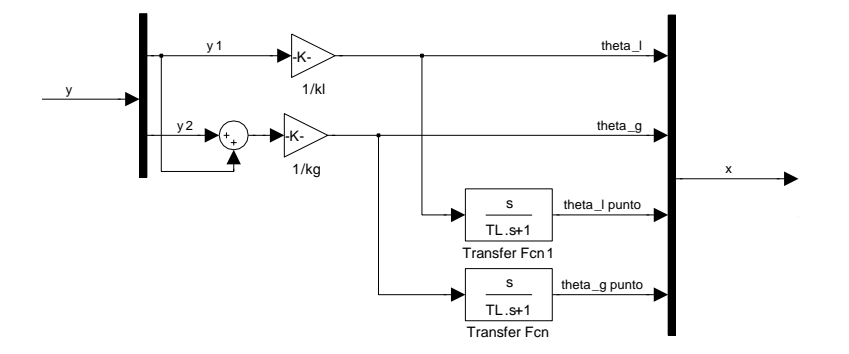

Figura 21: Stimatore semplice.

stimatore con guadagno L

$$
\dot{\hat{x}} = (A - LC)\hat{x} + \begin{bmatrix} B & L \end{bmatrix} \begin{bmatrix} u \\ y \end{bmatrix}
$$
 (32)

e se (A, C) é osservabile gli autovalori di questo sistema si possono allocare in maniera arbitraria, solitamente si sceglie L in modo che  $\sigma(A - LC)$  $\beta \sigma (A - BK)$  con  $\beta = 2 \div 5$ .

Infine si puó utilizzare lo stimatore di Kalman la cui dinamica é descritta da (32) con  $L = PC^{T}R^{-1}$  dove P é soluzione dell'ARE

$$
0 = AP + PA^T + Q - PC^T R^{-1} CP
$$

supponendo che  $(A, Q)$  raggiungibile e  $(A, C)$  osservabile. La matrice

$$
R = \left[ \begin{array}{cc} P_l & 0 \\ 0 & P_g \end{array} \right]
$$

é la matrice di varianza del rumore di misura in particolare  $P_l \simeq 2 \cdot 10^{-6}$  é la varianza del rumore presente sul potenziometro del carico e  $P_g \simeq 2 \cdot 10^{-7}$  la varianza del rumore presente sul potenziometro del giunto. La matrice Q é la matrice di varianza del rumore di processo, infatti se in (13) si considera il disturbo $\tau_w$ si ha

$$
J_g \ddot{\theta}_g = \tau_k + \tau_w - b_g \dot{\theta}_g
$$

di conseguenza

$$
\dot{x} = Ax + Bv_m + B_w \tau_w \quad \text{con} \quad B_w = \begin{bmatrix} 0 \\ 0 \\ 0 \\ \frac{1}{J_g} \end{bmatrix}
$$

quindi

$$
Q = q^2 B_w B_w^T
$$

dove  $q^2$  é la varianza di  $\tau_w$ .

## 6.6 Controllo integrale

Si consideri il processo da controllare  $P(s)$  avente le uscite  $y_1, y_2$  che ammetta una rappresentazione (minima) di stato del tipo

$$
\dot{x}(t) = Ax(t) + Bu(t)
$$

$$
y(t) = Cx(t).
$$

Si supponga di voler controllare l' uscita $y_2$  mediante lo schema di Figura 22 quindi

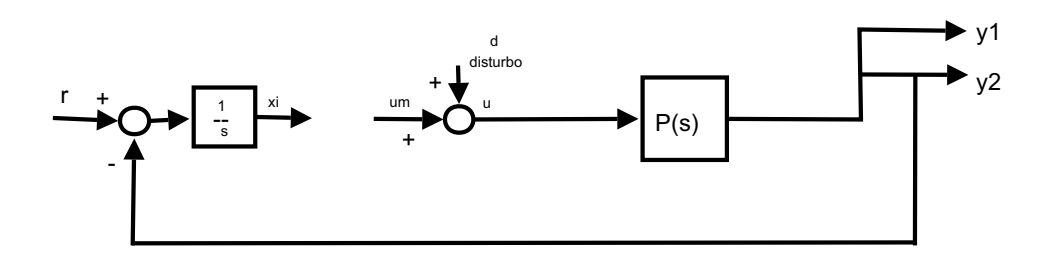

Figura 22: Schema di partenza.

$$
\begin{aligned}\n\dot{x} &= Ax + Bu \\
\begin{bmatrix} y_1 \\ y_2 \end{bmatrix} &= \begin{bmatrix} C_1 \\ C_2 \end{bmatrix} x\n\end{aligned}
$$

$$
\dot{x}_I = r - y_2 = r - C_2 x
$$

$$
u = d + u_m
$$

prendendo come stato

$$
z = \left[ \begin{array}{c} x_I \\ x \end{array} \right]
$$

si ottiene

$$
\dot{z} = A_z z + B_z u_m + B_d d + B_r r
$$

$$
y = C_z z
$$

dove

$$
A_z = \begin{bmatrix} 0 & -C_2 \\ 0 & A \end{bmatrix} \quad B_z = B_d = \begin{bmatrix} 0 \\ B \end{bmatrix}
$$

$$
B_r = \begin{bmatrix} 1 \\ 0 \end{bmatrix} \quad C_z = \begin{bmatrix} 0 & C \end{bmatrix}.
$$

Per controllare il sistema si effettua una retroazione dallo stato all'ingresso  $u_m$  quindi il sitema che si ottiene é

$$
(A_z-B_zK_z,[B_r\ B_d],C_z).
$$

Se  $(A_z, B_z)$  é raggiungibile i poli del sistema in catena chiusa possono essere allocati in maniera arbitraria.

Inoltre

$$
K_z = [K_I \ K]
$$

allora

$$
u_m = -K_z z = -K_I x_I - Kx
$$

quindi si ottiene lo schema di Figura 23.

Se il sistema é strettamente stabile si ha che se  $r \to r_{DC}$  e  $d \to d_{DC}$  allora  $z \rightarrow z_{DC}$  e  $\dot{z} \rightarrow 0$  e qunidi  $y_2 \rightarrow r_{DC}$  inoltre quest'ultima condizione é garantita anche quando si ha l'incertezza sui parametri in quanto gli autovalori di  $A_z - B_z K_z$  sono funzioni continue di A, B, C.

Come nel controllo feedforward la stima dello stato puó essere effettuata tramite lo schema di Figura 21. Alternativamente si puó utilizzare uno stimatore ridotto con guadagno L. In questo caso dalle uscite  $y_1, y_2$  si estraggono in maniera statica le componenti dello stato  $\theta_l, \theta_g$  e si effettua la stima delle altre componenti. Per prima cosa si effettua un cambiamento di base in modo che

$$
\bar{x} = T^{-1}x = \begin{bmatrix} V \\ C \end{bmatrix} x = \begin{bmatrix} Vx \\ y \end{bmatrix} \triangleq \begin{bmatrix} w \\ y \end{bmatrix}
$$

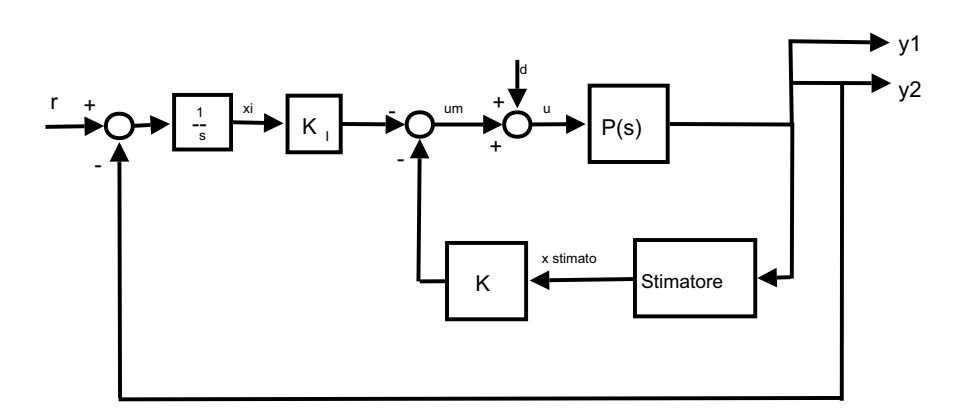

Figura 23: Sistema controllato.

di conseguenza

$$
\begin{aligned}\n\dot{\bar{x}} &= \bar{A}\bar{x} + \bar{B}u\\
\begin{bmatrix}\n\dot{w} \\
\dot{y}\n\end{bmatrix} &= \begin{bmatrix}\n\bar{A}_{11} & \bar{A}_{12} \\
\bar{A}_{21} & \bar{A}_{22}\n\end{bmatrix} \begin{bmatrix}\nw \\
y\n\end{bmatrix} + \begin{bmatrix}\n\bar{B}_1 \\
\bar{B}_2\n\end{bmatrix} u\n\end{aligned}
$$

moltiplicando la seconda componente per la matrice L (la cui dimensione é tale per cui  $\dot{w}$  e  $L\dot{y}$  abbiano la stessa dimensione) si ottiene

$$
\begin{cases} \n\dot{w} = \bar{A}_{11}w + \bar{A}_{12}y + \bar{B}_{1}u\\ \nL\dot{y} = L\bar{A}_{21}w + L\bar{A}_{22}y + L\bar{B}_{2}u \n\end{cases}
$$

sommando le due equazioni

 $\dot{w} + L\dot{y} = (\bar{A}_{11} + L\bar{A}_{21})(w + Ly) + (\bar{A}_{12} + L\bar{A}_{22} - \bar{A}_{11}L - L\bar{A}_{21}L)y + (\bar{B}_{1} + L\bar{B}_{2})w$ definendo $\nu=w+Ly$ si ottiene

$$
\dot{\nu} = A_{\nu}\nu + B_{\nu} \left[ \begin{array}{c} u \\ y \end{array} \right]
$$

con

$$
A_{\nu} = \bar{A}_{11} + L\bar{A}_{21} \quad B_{\nu} = \left[ \begin{array}{cc} \bar{B}_{1} + L\bar{B}_{2} & \bar{A}_{12} + L\bar{A}_{22} - \bar{A}_{11}L - L\bar{A}_{21}L \end{array} \right]
$$

quindi se  $(\bar{A}_{11}, \bar{A}_{21})$  é osservabile é possibile allocare gli autovalori di  $A_{\nu}$  in maniera arbitraria. Per devirave lo schema dello stimatore di Figura 24 basta osservare che  $\hat{w} = \hat{v} - Ly$ da cui si ricava

$$
\hat{\bar{x}} = \left[ \begin{array}{c} \hat{w} \\ y \end{array} \right]
$$

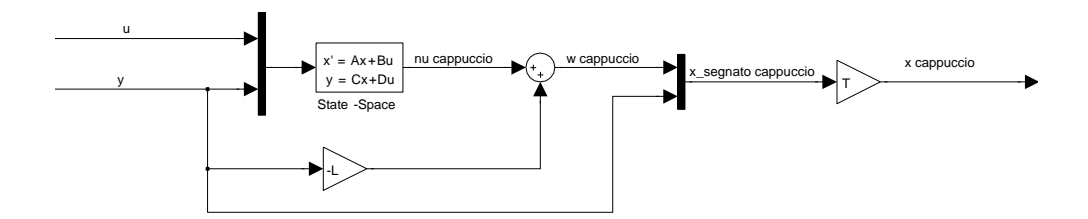

Figura 24: Stimatore ridotto.

da cui  $\hat{x} = T\hat{x}$ . Infine l'ultima alternativa per stimare lo stato  $x$  é lo stimatore di Kalman  $\overline{a}$ 

$$
\dot{\hat{x}} = (A - LC)\hat{x} + \begin{bmatrix} B & L \end{bmatrix} \begin{bmatrix} u \\ y \end{bmatrix}.
$$